#### **IS-15 COMPUTER CONCEPTS**

#### **Instructor's Information:**

**Office: BE 48B Phone: 3267 Office Hours: MWF 9:30am to 10:30am esandov@comcast.net or everett.sandoval@reedleycollege.edu Web Site: http://home.comcast.net/~esandov**

#### **Text:**

**Understanding Computers Today and Tomorrow, by Morley and Parker With MS Office 2007 books** 

#### **PURPOSE**

The primary goal of this course is to provide a survey of the essential elements of computers and information systems. There is an emphasis on understanding the computer's potential as well as using this tool by learning selected applications.

#### **COURSE OBJECTIVES**

To become familiar with computer hardware and software capabilities.

To learn to use the microcomputer as a tool.

To examine common business applications – word processing, spreadsheet, database, and telecommunications (Internet).

#### **TENTATIVE ASSIGNMENTS**

**(Schedule can also be found on the instructor's web site.)** 

#### **QUIZZES & FINAL**

Chapter quizzes will be given covering the text and lecture information.

Quizzes for Windows XP, Word 2007 and Excel 2007 will be given at the end of each application's completion of instruction.

A Final will be given and be worth three (3) times the points of a lecture quiz.

#### **PROJECTS**

There are Database, Programming and Web Page projects that will require the student's attendance throughout this instructional period. Refer to the "Tentative Schedule" for the approximate week these instructions will be held and make appropriate plans for your attendance. It is important to note that these projects cannot be performed outside the lab.

#### **ASSIGNMENTS**

Application (Word processing, spreadsheet, database, etc.) assignments will be completed in the lab on the day they are assigned. **No late assignments will be accepted.** 

#### **Total Points – (Tentative)**

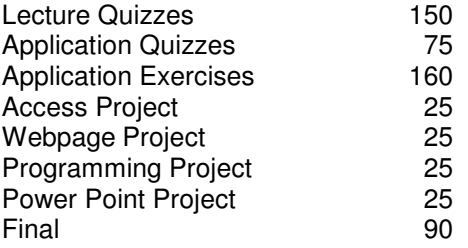

#### **Grade Distribution**

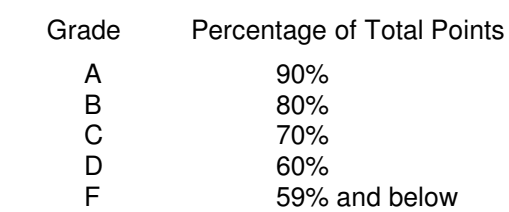

#### **ATTENDANCE**

Attendance will be taken and a student will be dropped if he/she misses more than two lecture hours or two consecutive days during the first two weeks.

Note: Students are reminded that it is their responsibility to drop a course prior to the drop date.

#### **OTHER**

The textbook is mandatory and must be brought to each class session.

Students need to purchase a USB storage device which must be brought to each class session.

No food or liquids in the lab.

Cheating, including plagiarism, will not be tolerated. A student will not receive any credit for a quiz or any assignment if in the opinion of the instructor the individual cheated.

Students requiring assistance for a disability should talk with a Disabled Student Service's counselor or speak to the instructor for guidance.

Refer to the college catalog for additional guidelines.

#### **DROP DATE**

The last day to drop this course is **15 March 2010**

## **IS 15 SCHEDULE (MWF) (Tentative)**

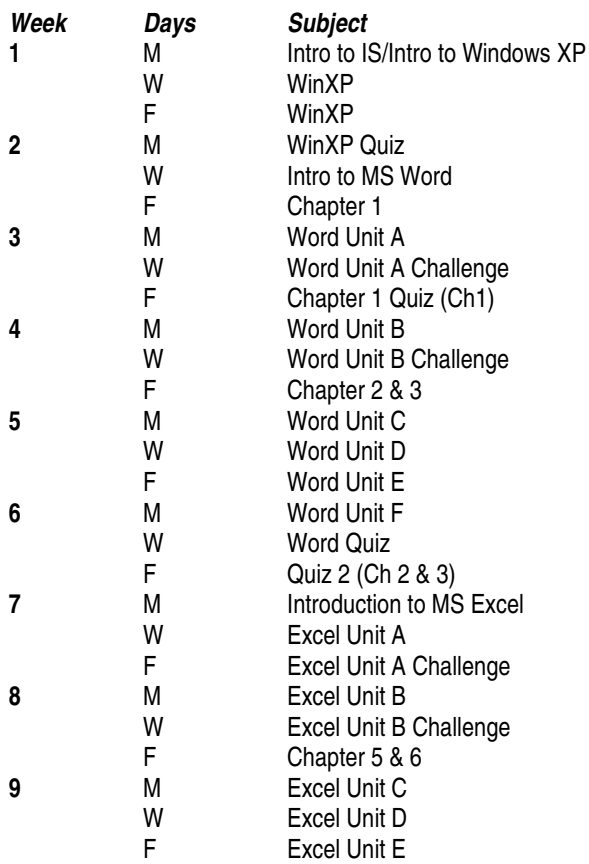

### **IS 15 SCHEDULE (MWF) (Tentative)**

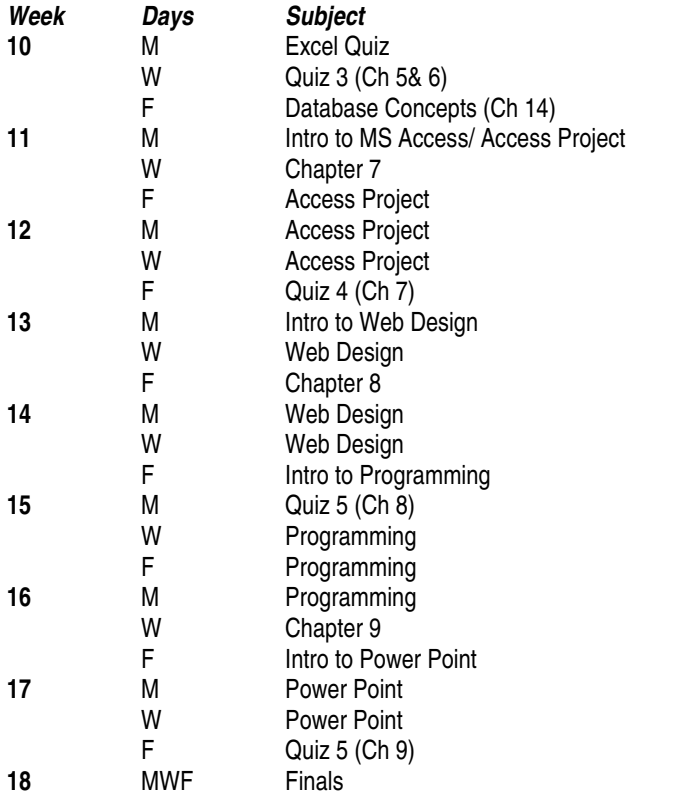

# **MR SANDOVAL'S WEB SITE INSTRUCTIONS**

Most of you have visited the Internet before and are familiar with its features. However, I want make sure that all of you take advantage of the site I have provided for you. Besides finding your grades, the site also provides you with lectures on all the chapters we will be covering starting except chapters 9. The on-line lectures are not designed for you to miss class; they are meant to assist you in your understanding of the materials presented. To access the site, do the following:

Type the URL (web address) in the browser: http://home.comcast.net/~esandov

**Looking for your grades**: Select **MISC** 

 Select **Grades**  Select **IS 15**  Select your Section Find the row with you Student ID

**Looking for lectures**: Select **MISC**  Select **Lectures**  Select **IS15**  Select the chapter

**Note:** For those students without Internet access, but who have access to a computer, I can provide you with a copy of these lectures on CD.

## **IS 15 COMPUTER CONCEPTS**

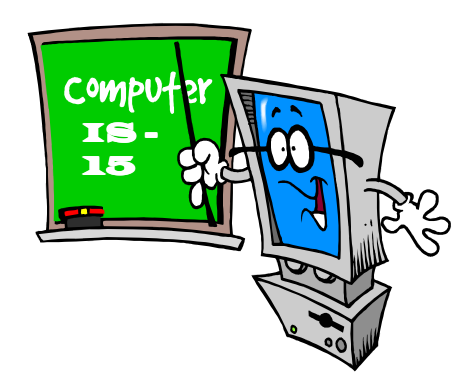

**Spring 2010** 

**Section 1 – MWF 7:45am to 8:50pm Section 3 – MWF 10:30am to 11:35am Section 4 – MWF 12:00pm to 1:05pm** 

**Mr. Everett M. Sandoval Instructor**